#### МИНОБРНАУКИ РОССИИ ФЕДЕРАЛЬНОЕ ГОСУДАРСТВЕННОЕ БЮДЖЕТНОЕ ОБРАЗОВАТЕЛЬНОЕ УЧРЕЖДЕНИЕ ВЫСШЕГО ОБРАЗОВАНИЯ «БАШКИРСКИЙ ГОСУДАРСТВЕННЫЙ УНИВЕРСИТЕТ»

#### ИНСТИТУТ ЭКОНОМИКИ, ФИНАНСОВ И БИЗНЕСА

Утверждено: на заседании кафедры протокол от «05» июня 2020 г. № 7 Зав. кафедрой

\_\_\_\_\_\_\_\_\_\_\_\_\_\_\_\_Р.Х.Бахитова

Согласовано: Председатель УМК института

 $\mathcal{A}$  /Л.Р. Абзалилова

### **РАБОЧАЯ ПРОГРАММА ДИСЦИПЛИНЫ**

Управление финансами в корпоративной информационной системе "1С: Предприятие"

Дисциплины по выбору

#### **программа бакалавриата**

Направление подготовки (специальность) 38.03.05 Бизнес-Информатика

Профиль «Аналитическая и инструментальная поддержка бизнеса»

Квалификация бакалавр

Разработчик (составитель): Разработчик (составитель):<br>Доцент, к.ф.-м.н. Гиндуллин Р.В.

Для приема 2020 г.

Уфа 2020 г.

Составитель / составители: Гиндуллин Р.В.

Рабочая программа дисциплины утверждена на заседании кафедры цифровой экономики и коммуникации протокол от «05» июня 2020 г. №7.

Дополнения и изменения, внесенные в рабочую программу дисциплины, утверждены на заседании кафедры цифровой экономики и коммуникации протокол от «22» июня 2021 г. №9.

Заведующий кафедрой */ / / / / / / Р.Х. Бахитова* 

Дополнения и изменения, внесенные в рабочую программу дисциплины, утверждены на заседании кафедры \_\_\_\_\_\_\_\_\_\_\_\_\_\_\_\_\_\_\_\_\_\_\_\_\_\_\_\_\_\_\_\_\_\_\_\_\_\_\_\_\_\_\_\_\_\_\_\_\_\_\_\_, протокол №  $\qquad \qquad$  от « $\qquad \qquad$  »  $\qquad \qquad$  20 \_ г.

Заведующий кафедрой \_\_\_\_\_\_\_\_\_\_\_\_\_\_\_\_\_\_\_/ \_\_\_\_\_\_\_\_\_\_\_\_\_Ф.И.О/

Дополнения и изменения, внесенные в рабочую программу дисциплины, утверждены на заседании кафедры \_\_\_\_\_\_\_\_\_\_\_\_\_\_\_\_\_\_\_\_\_\_\_\_\_\_\_\_\_\_\_\_\_\_\_\_\_\_\_\_\_\_\_\_\_\_\_\_\_\_\_\_,

протокол №  $\qquad \qquad$  от « $\qquad \qquad$  »  $\qquad \qquad$  20 \_ г.

Заведующий кафедрой \_\_\_\_\_\_\_\_\_\_\_\_\_\_\_\_\_\_\_/ \_\_\_\_\_\_\_\_\_\_\_\_\_Ф.И.О/

Дополнения и изменения, внесенные в рабочую программу дисциплины, утверждены на заседании кафедры \_\_\_\_\_\_\_\_\_\_\_\_\_\_\_\_\_\_\_\_\_\_\_\_\_\_\_\_\_\_\_\_\_\_\_\_\_\_\_\_\_\_\_\_\_\_\_\_\_\_\_\_,

протокол №  $\qquad \qquad$  от « $\qquad \qquad$  »  $\qquad \qquad$  20 \_ г.

Заведующий кафедрой  $/$   $\Phi$ .И.О/

# **Список документов и материалов**

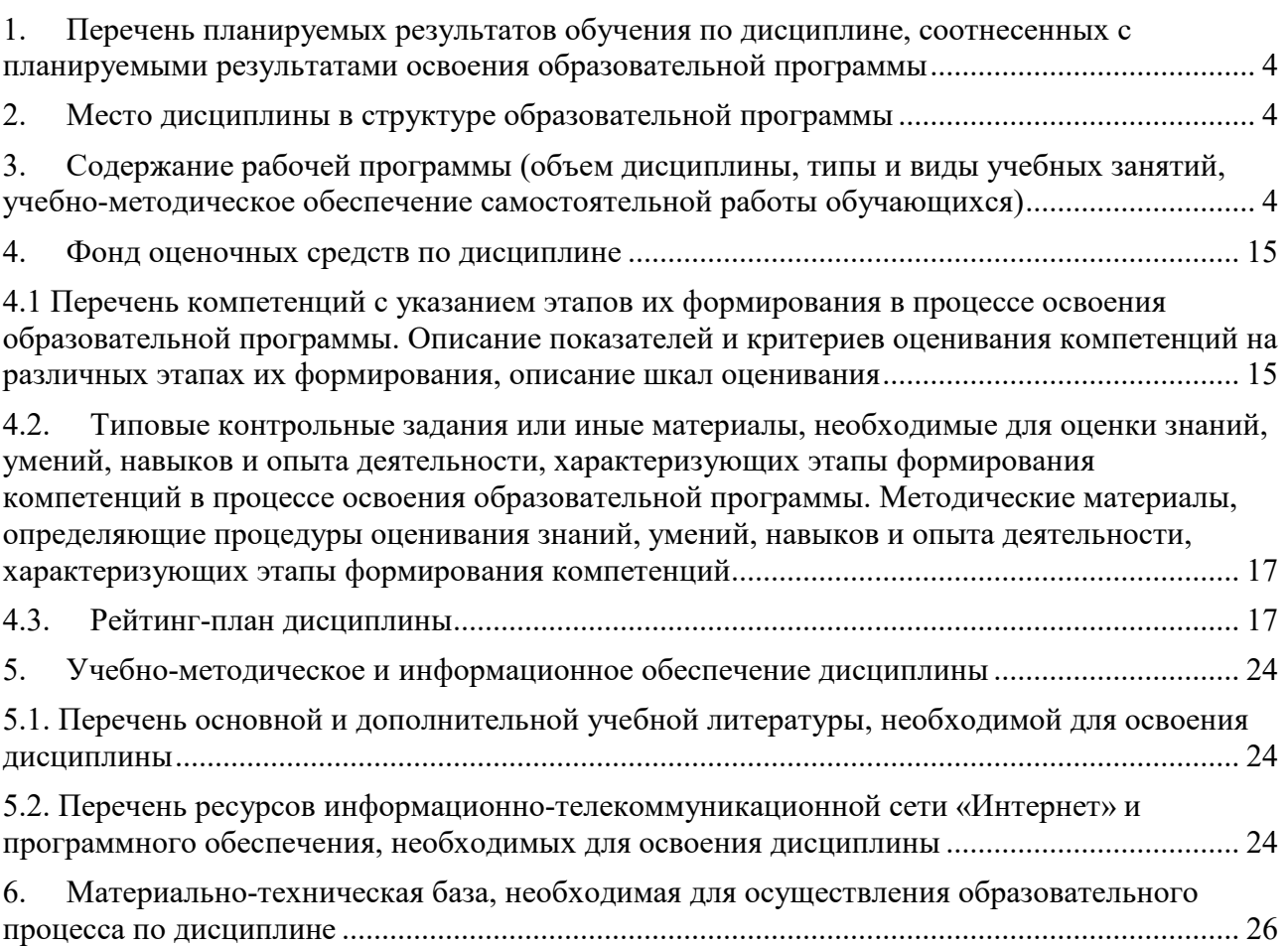

# <span id="page-3-0"></span>**1. Перечень планируемых результатов обучения по дисциплине, соотнесенных с планируемыми результатами освоения образовательной программы**

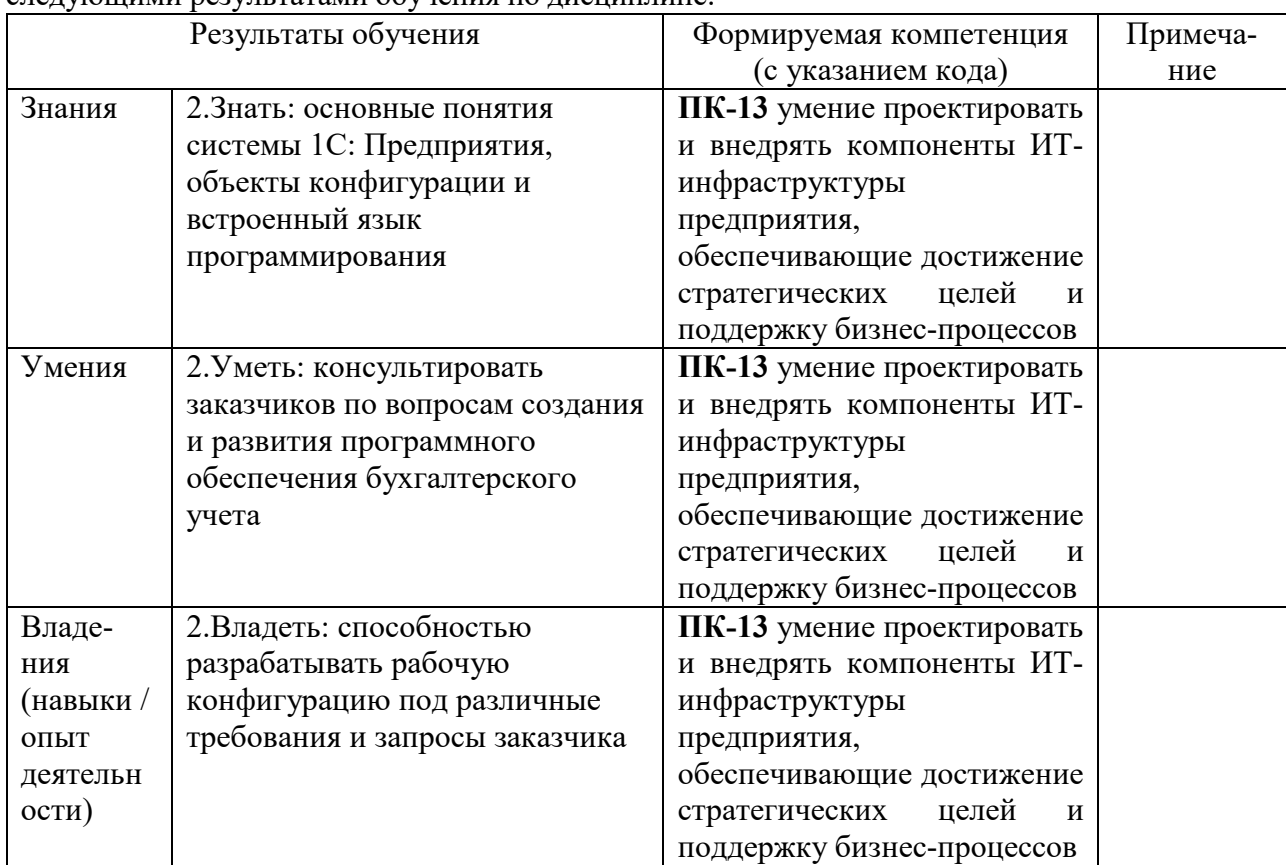

В результате освоения образовательной программы обучающийся должен овладеть следующими результатами обучения по дисциплине:

# **2. Место дисциплины в структуре образовательной программы**

<span id="page-3-1"></span>Дисциплина «Управление финансами в корпоративной информационной системе "1С: Предприятие"» относится к дисциплинам по выбору.

Дисциплина изучается на 4 *курсе* в 7 семест*ре.*

Цели изучения дисциплины: обучение работе с системой "1С: Предприятие"

Для освоения дисциплины необходимы компетенции, сформированные в рамках изучения следующих дисциплин: «Информатика», «Теоретические основы информатики» и «Базы и хранилища данных».

Дисциплина «Управление распределенными информационными системами» является необходимой для успешного прохождения практики и государственной итоговой аттестации.

## <span id="page-3-2"></span>**3. Содержание рабочей программы (объем дисциплины, типы и виды учебных занятий, учебно-методическое обеспечение самостоятельной работы обучающихся)**

# 7ФЕДЕРАЛЬНОЕ ГОСУДАРСТВЕННОЕ БЮДЖЕТНОЕ ОБРАЗОВАТЕЛЬНОЕ УЧРЕЖДЕНИЕ ВЫСШЕГО ОБРАЗОВАНИЯ «БАШКИРСКИЙ ГОСУДАРСТВЕННЫЙ УНИВЕРСИТЕТ»

# **СОДЕРЖАНИЕ РАБОЧЕЙ ПРОГРАММЫ**

#### дисциплины Управление финансами в корпоративной информационной системе "1С: Предприятие" на 7 семестр

очной формы обучения

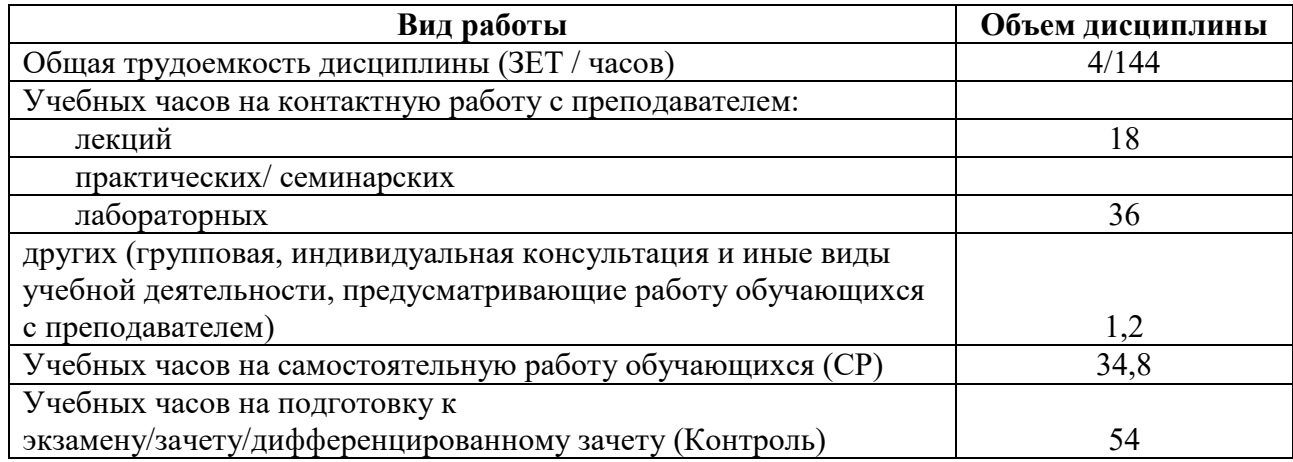

Форма(ы) контроля: Экзамен 7 семестр

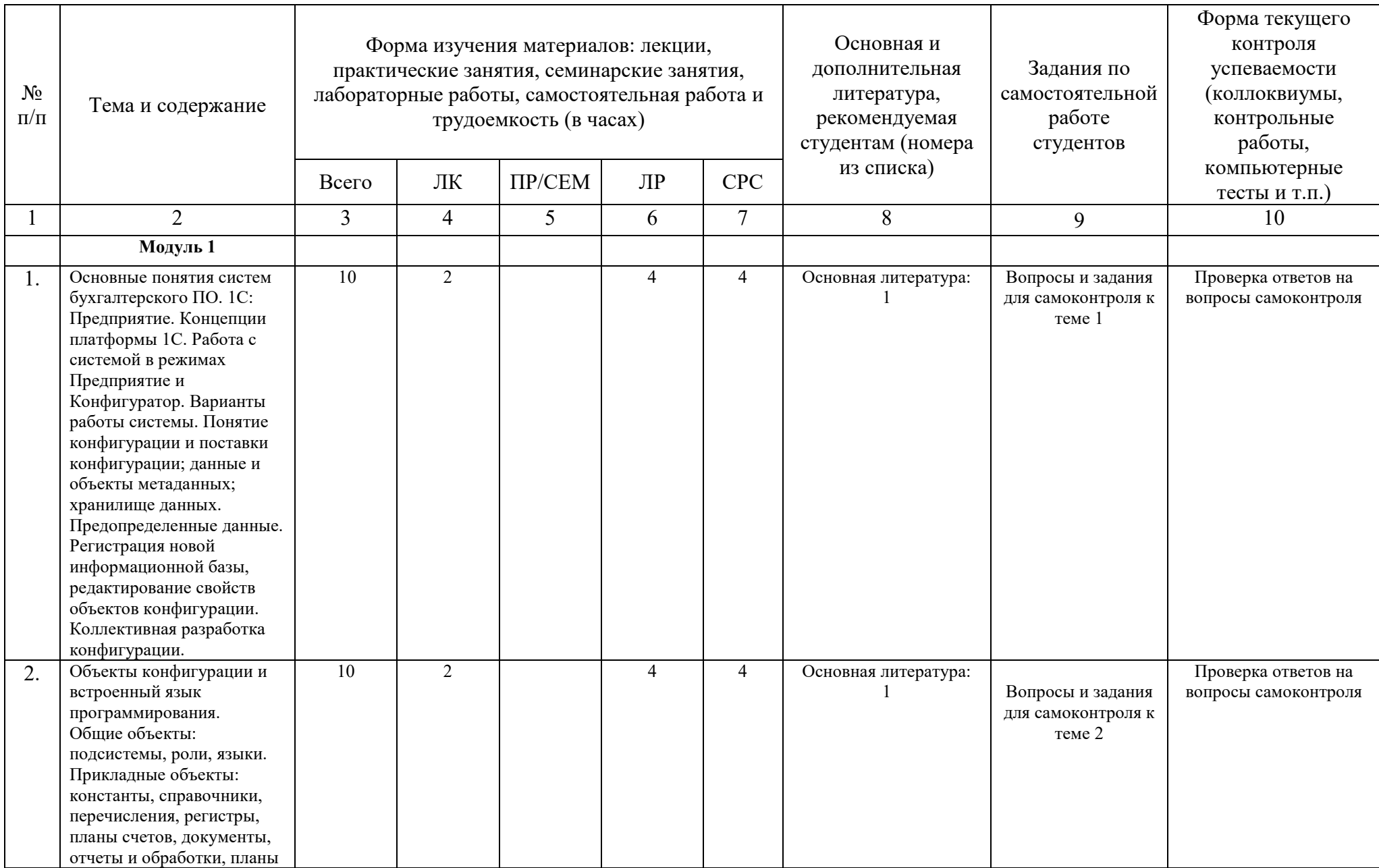

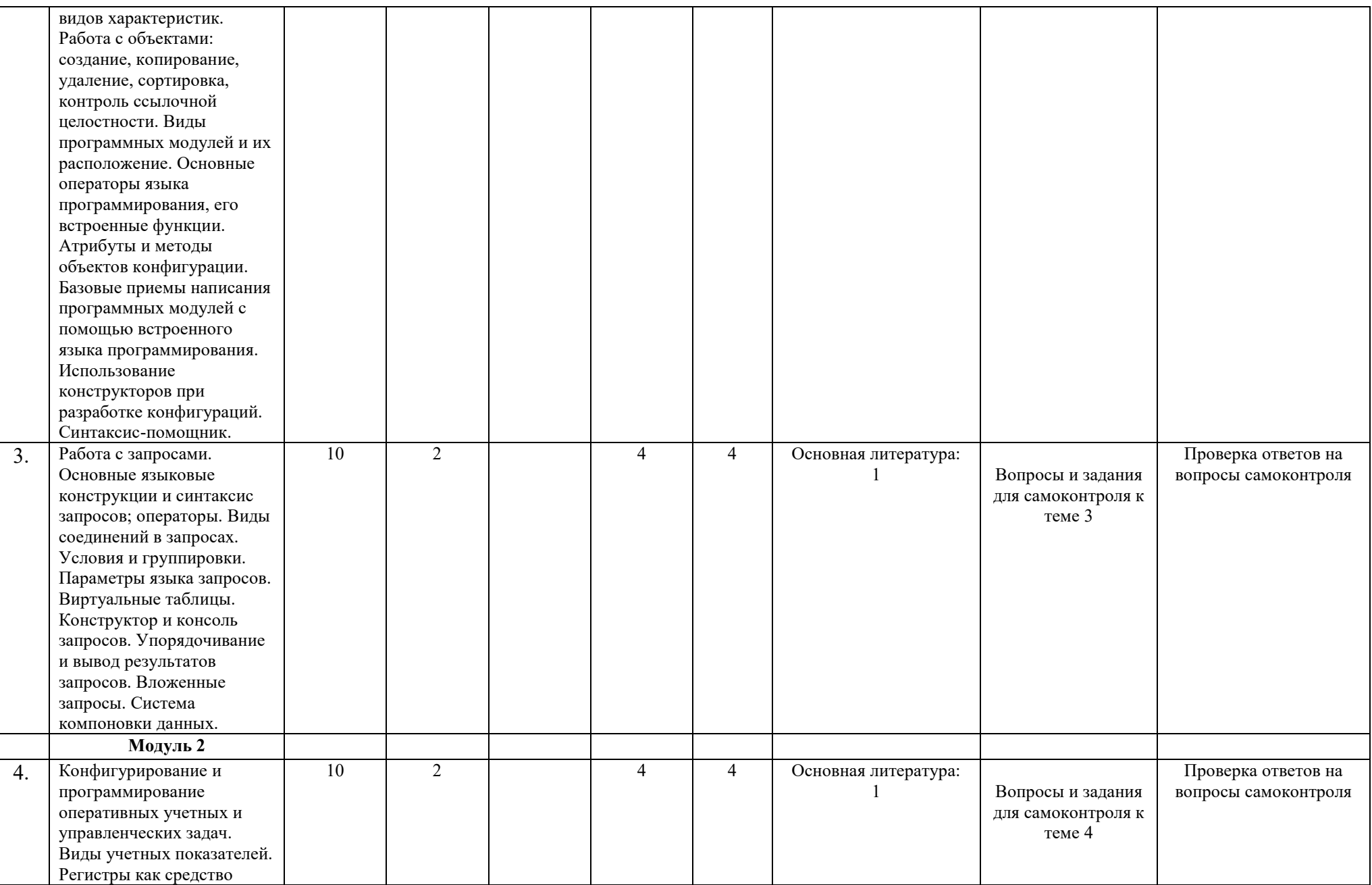

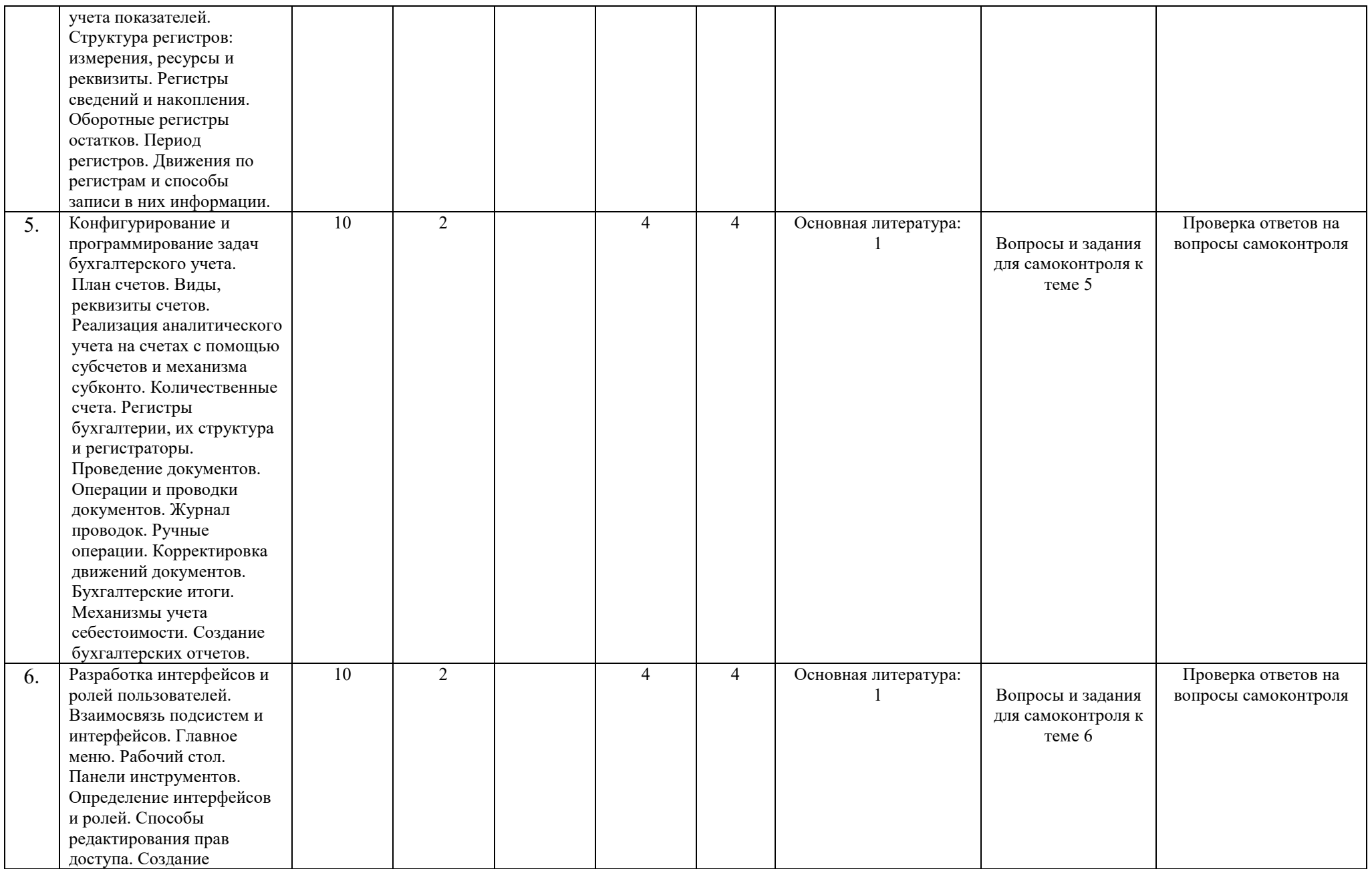

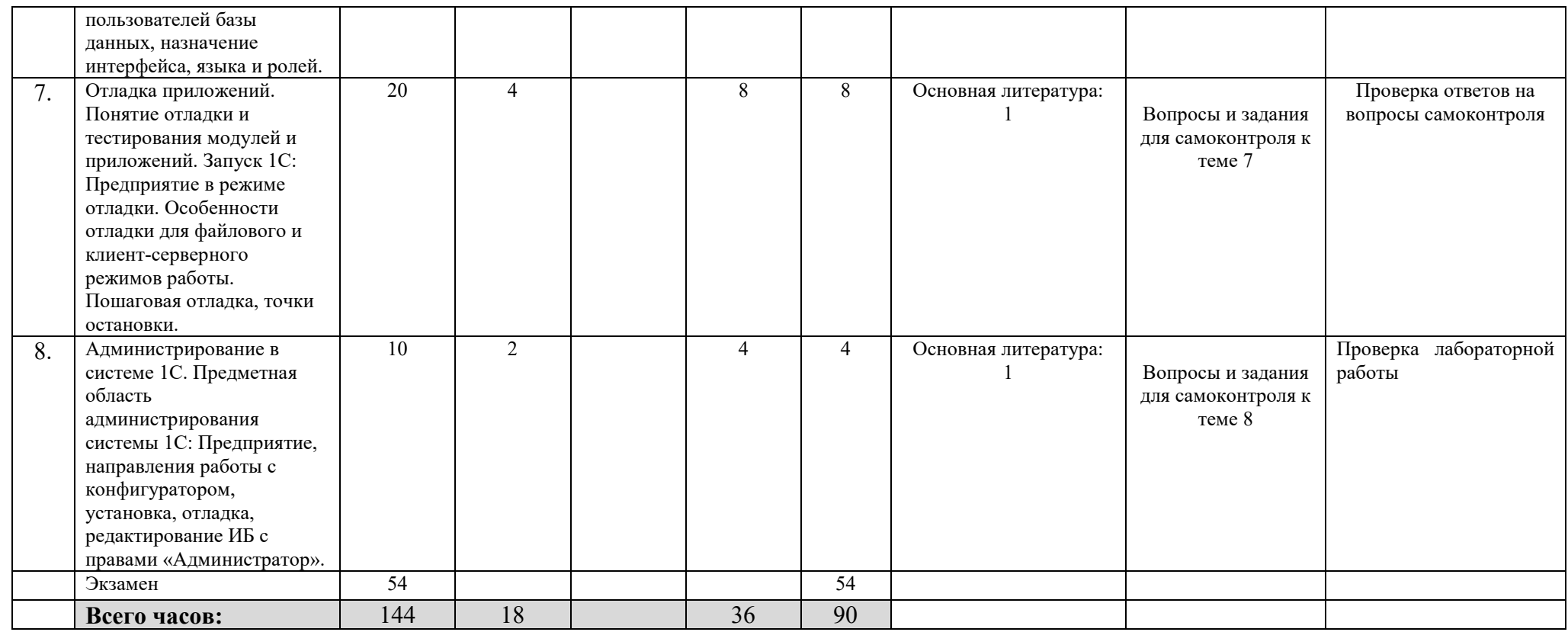

# ФЕДЕРАЛЬНОЕ ГОСУДАРСТВЕННОЕ БЮДЖЕТНОЕ ОБРАЗОВАТЕЛЬНОЕ УЧРЕЖДЕНИЕ ВЫСШЕГО ОБРАЗОВАНИЯ «БАШКИРСКИЙ ГОСУДАРСТВЕННЫЙ УНИВЕРСИТЕТ»

# **СОДЕРЖАНИЕ РАБОЧЕЙ ПРОГРАММЫ**

# дисциплины Управление финансами в корпоративной информационной системе "1С: Предприятие"

на 5 курс заочной формы обучения

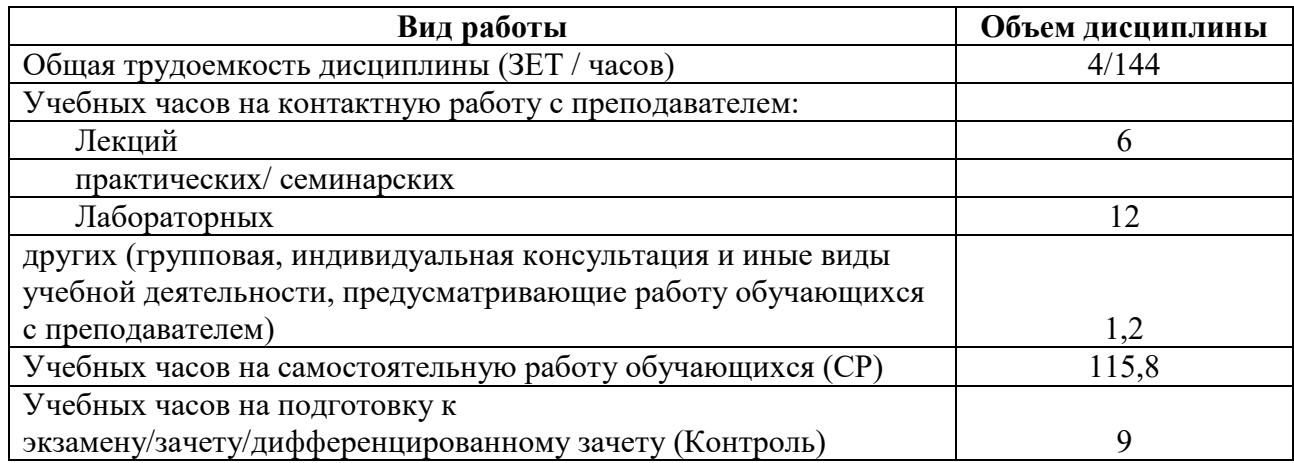

Форма(ы) контроля: Экзамен сессия 3 курс 5

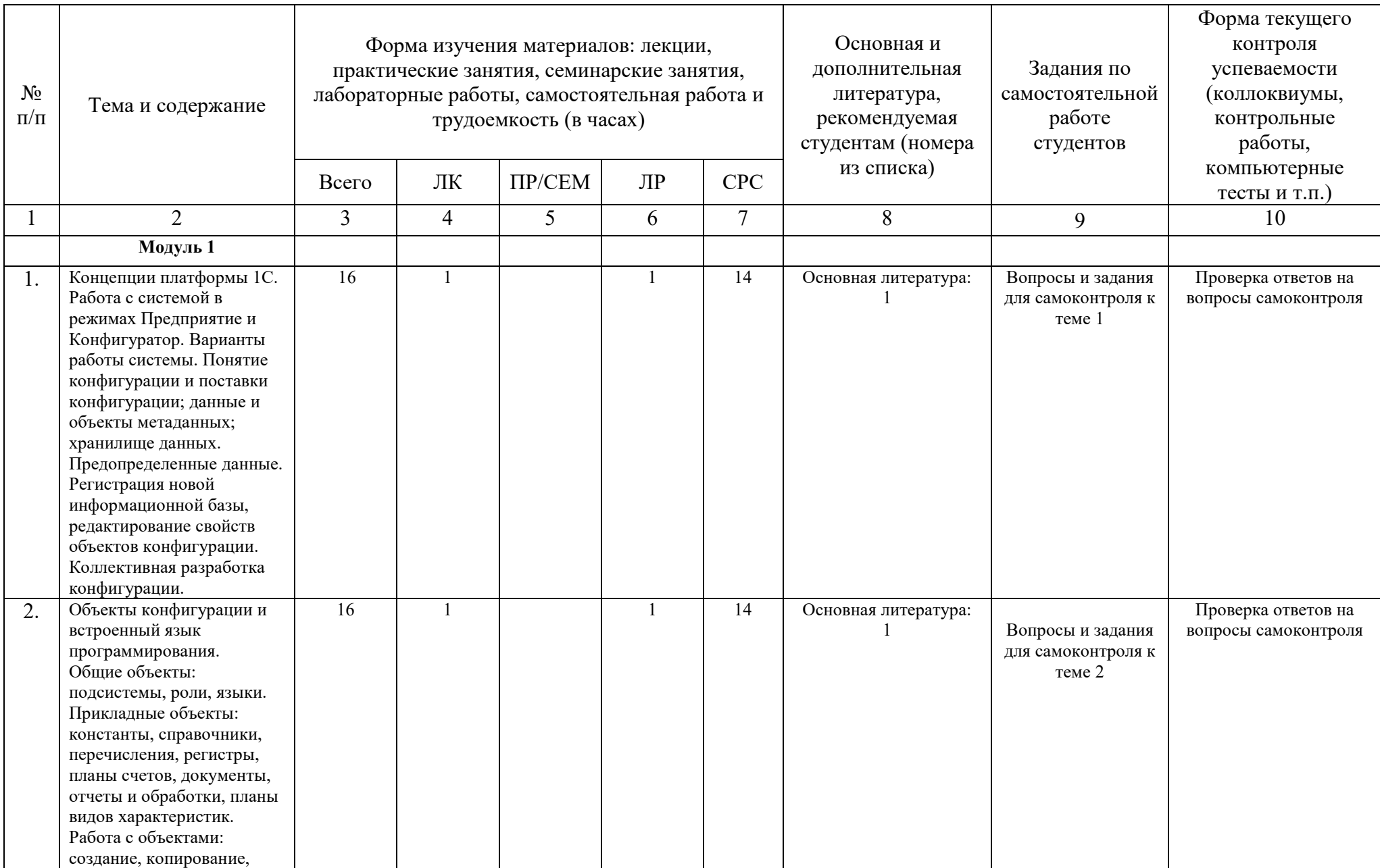

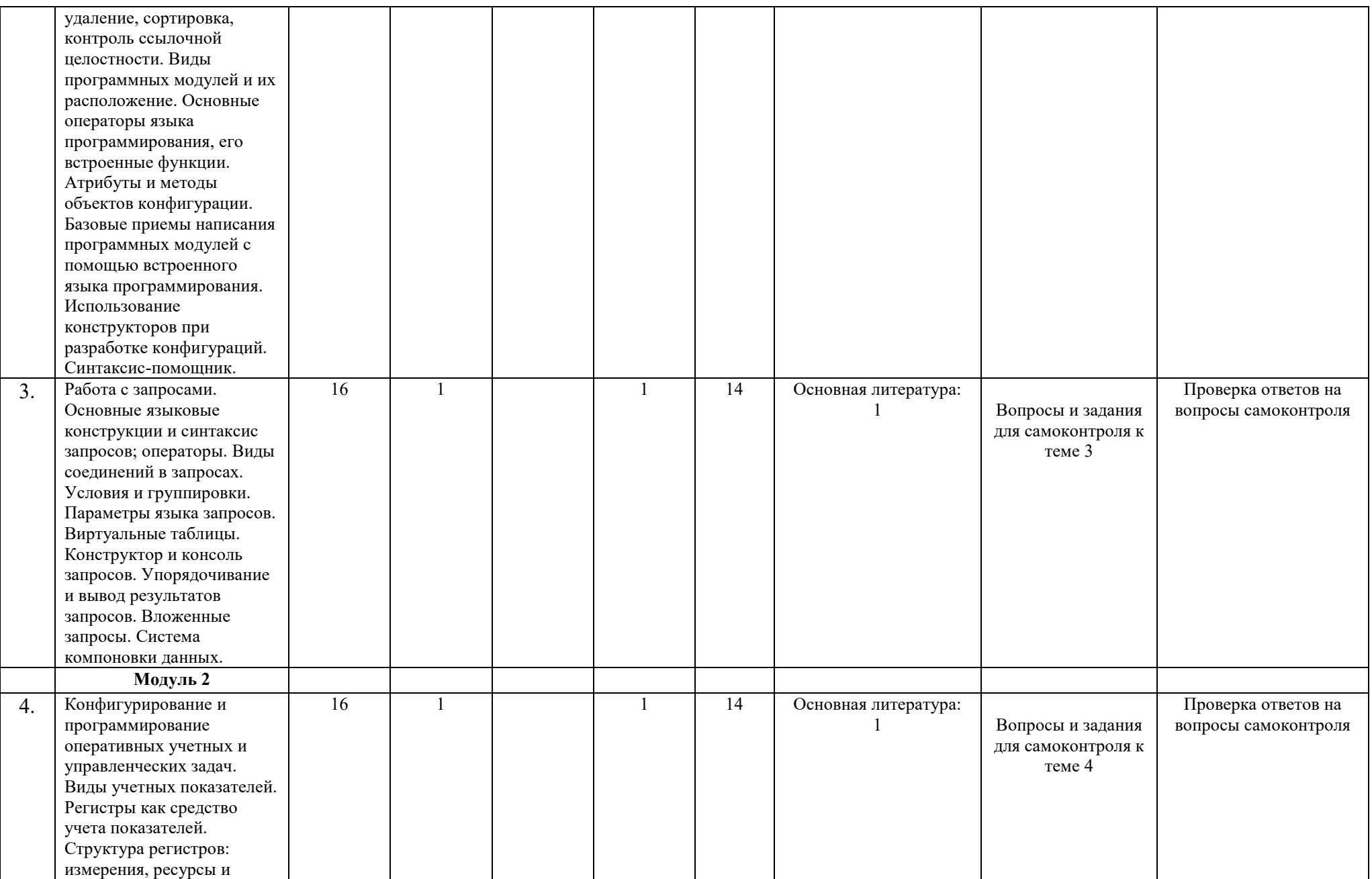

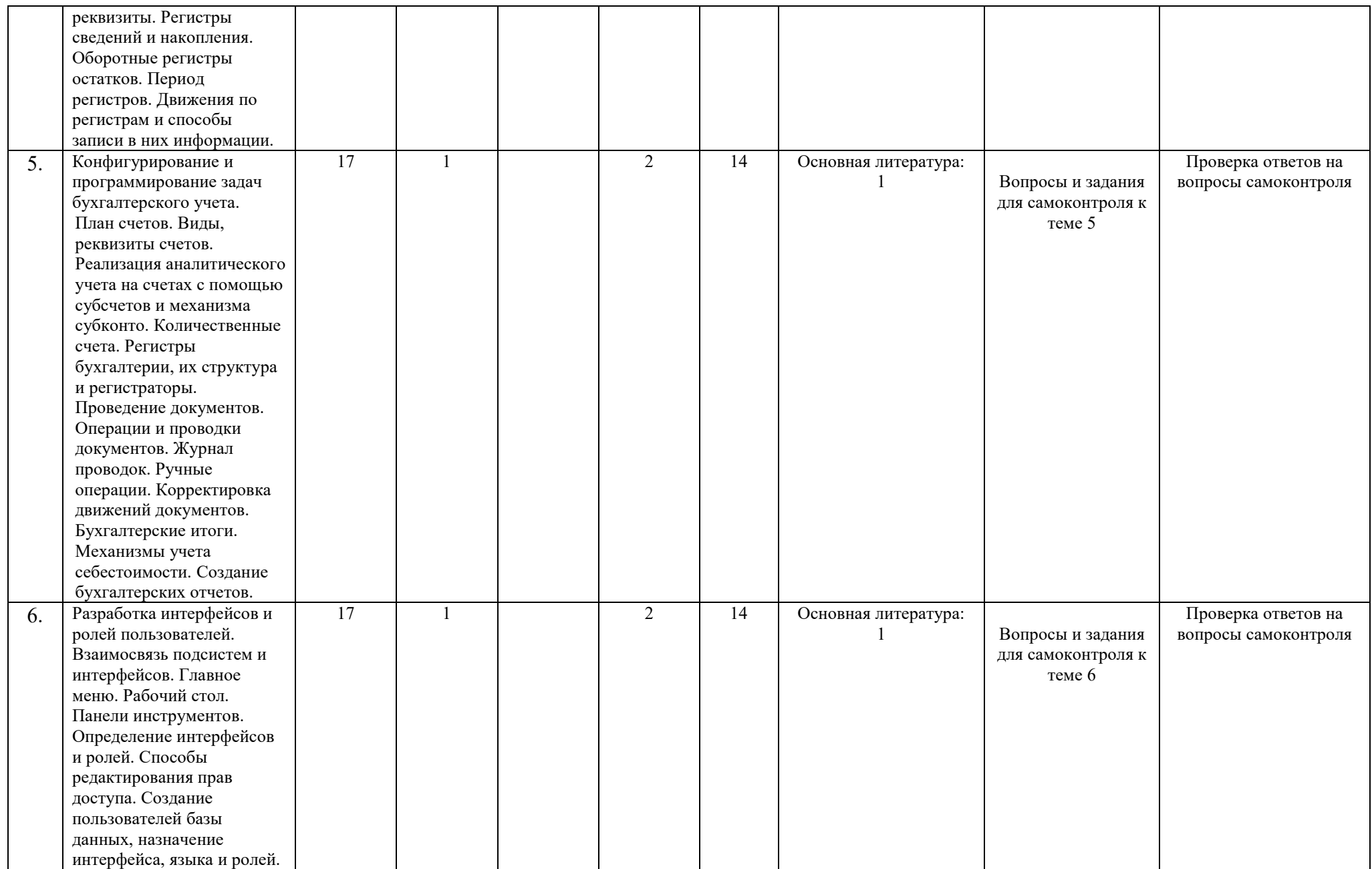

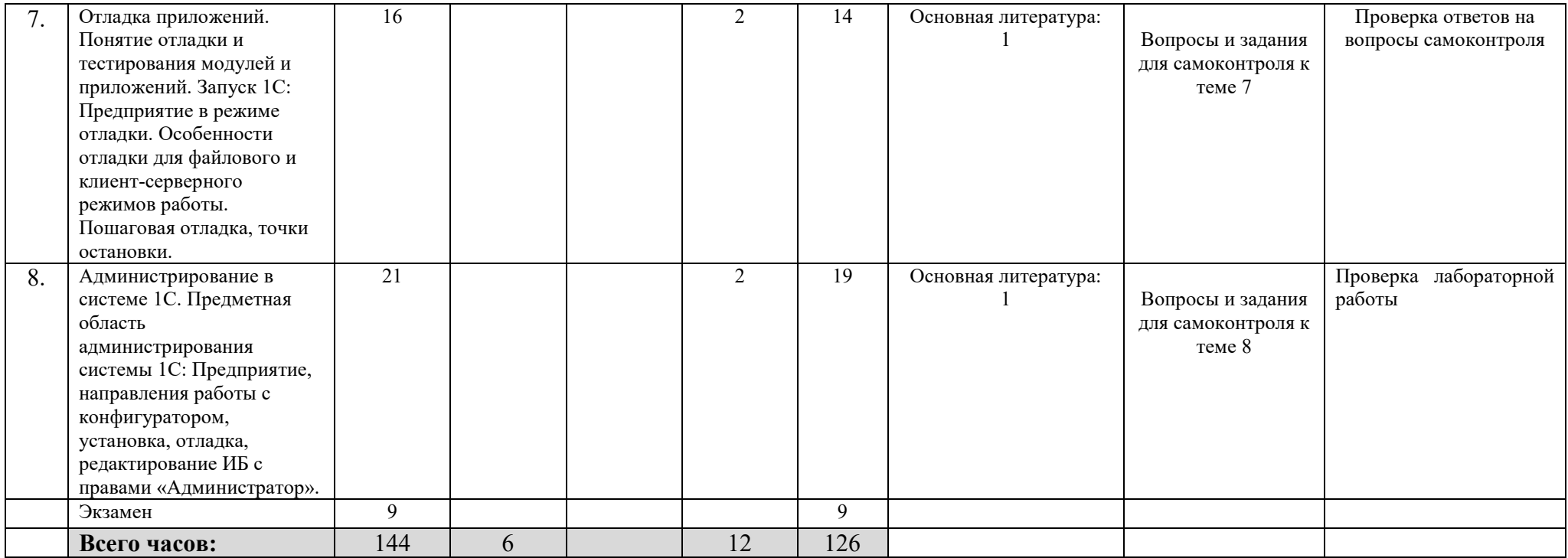

# **4. Фонд оценочных средств по дисциплине**

# **4.1 Перечень компетенций с указанием этапов их формирования в процессе освоения образовательной программы. Описание показателей и критериев оценивания компетенций на различных этапах их формирования, описание шкал оценивания**

**(ПК-13) -** умение проектировать и внедрять компоненты ИТ-инфраструктуры предприятия, обеспечивающие достижение стратегических целей и поддержку бизнес-процессов

<span id="page-14-1"></span><span id="page-14-0"></span>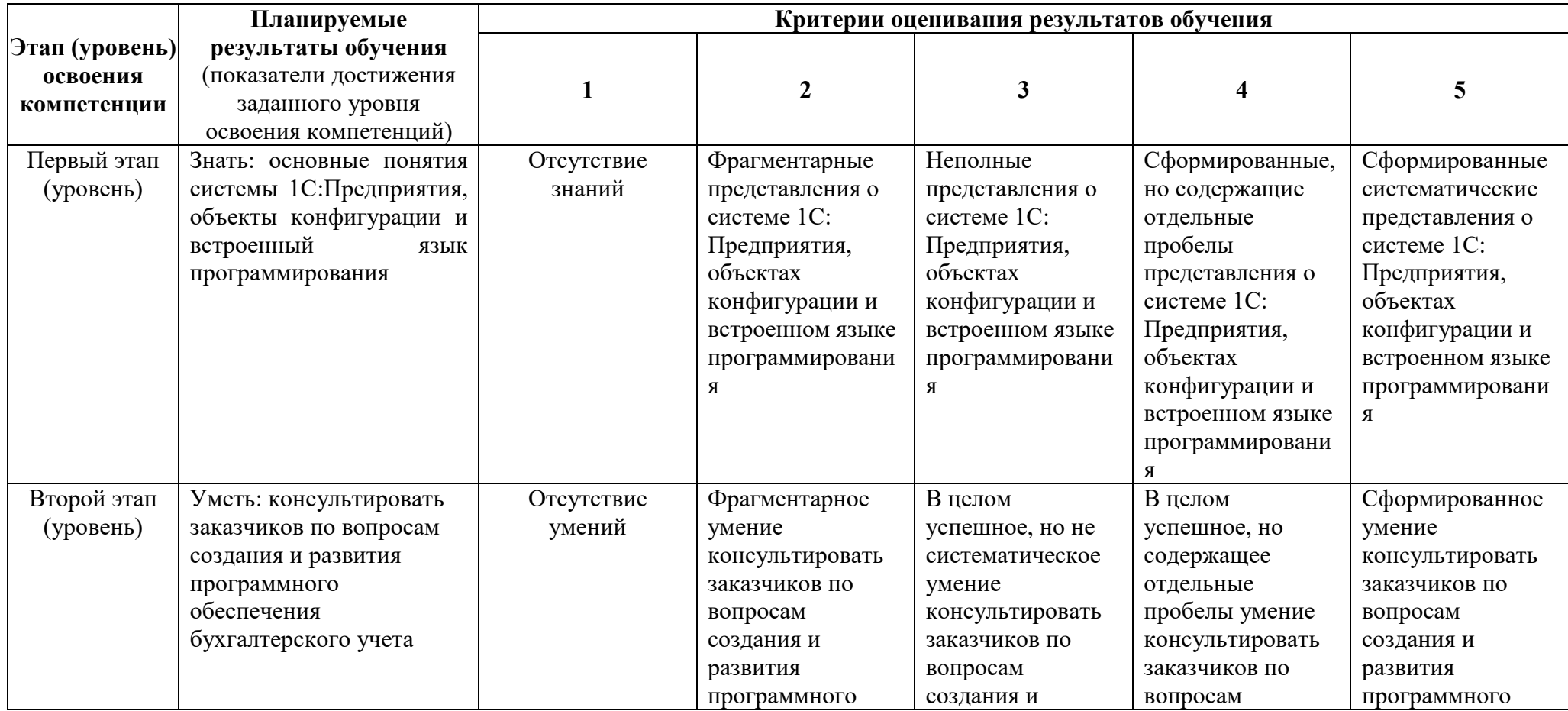

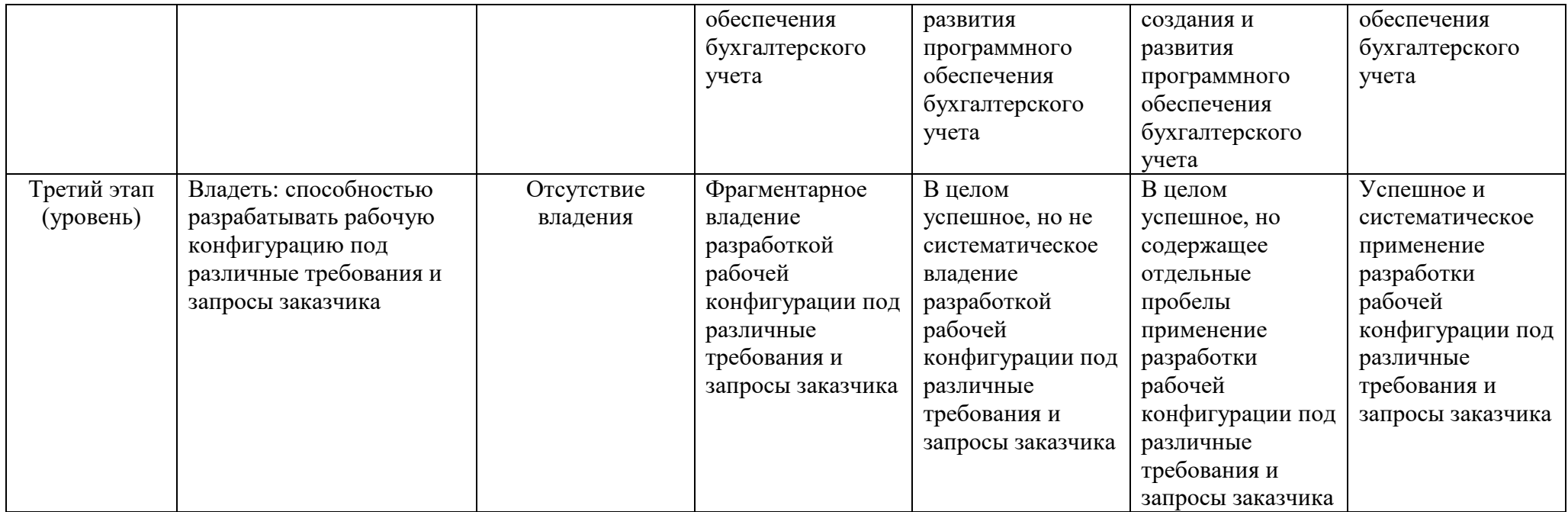

Показатели сформированности компетенции:

Критериями оценивания являются баллы, которые выставляются преподавателем за виды деятельности (оценочные средства) по итогам изучения модулей (разделов дисциплины). Шкалы оценивания:

от 45 до 59 баллов – «удовлетворительно»; от 60 до 79 баллов – «хорошо»;

от 80 баллов – «отлично».

## <span id="page-16-0"></span>**4.2.Типовые контрольные задания или иные материалы, необходимые для оценки знаний, умений, навыков и опыта деятельности, характеризующих этапы формирования компетенций в процессе освоения образовательной программы. Методические материалы, определяющие процедуры оценивания знаний, умений, навыков и опыта деятельности, характеризующих этапы формирования компетенций**

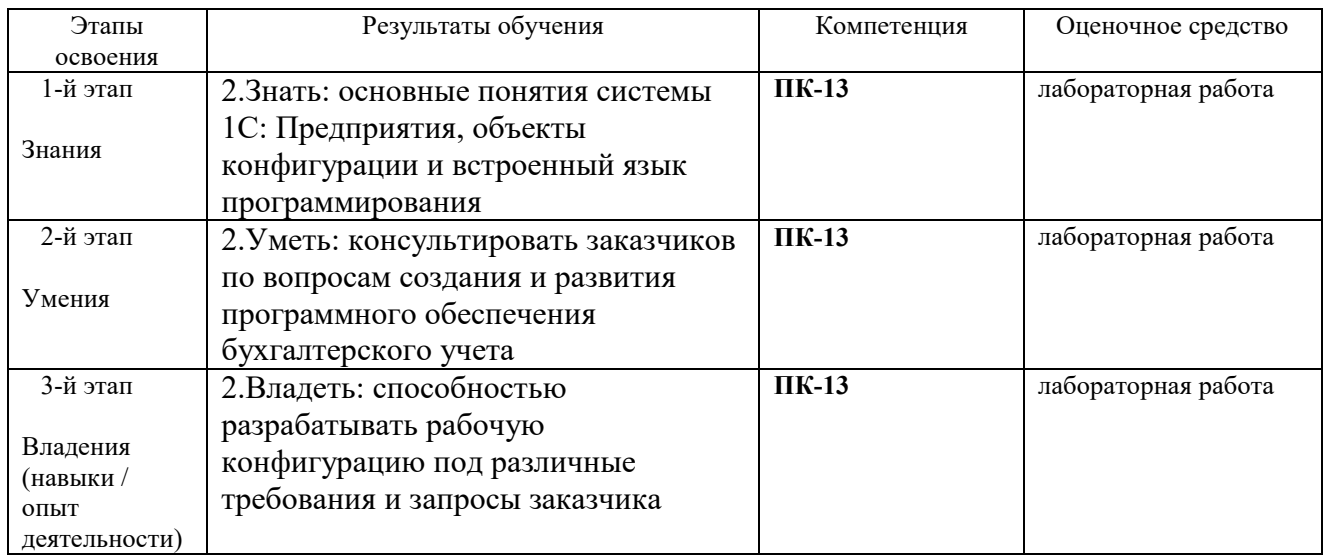

#### **4.3.Рейтинг-план дисциплины**

Управление финансами в корпоративной информационной системе "1С: Предприятие" (название дисциплины согласно рабочему учебному плану)

<span id="page-16-1"></span>специальность Бизнес-Информатика курс  $\frac{4}{\sqrt{5}}$ , семестр $\frac{1}{\sqrt{5}}$  2018 /2019 гг.

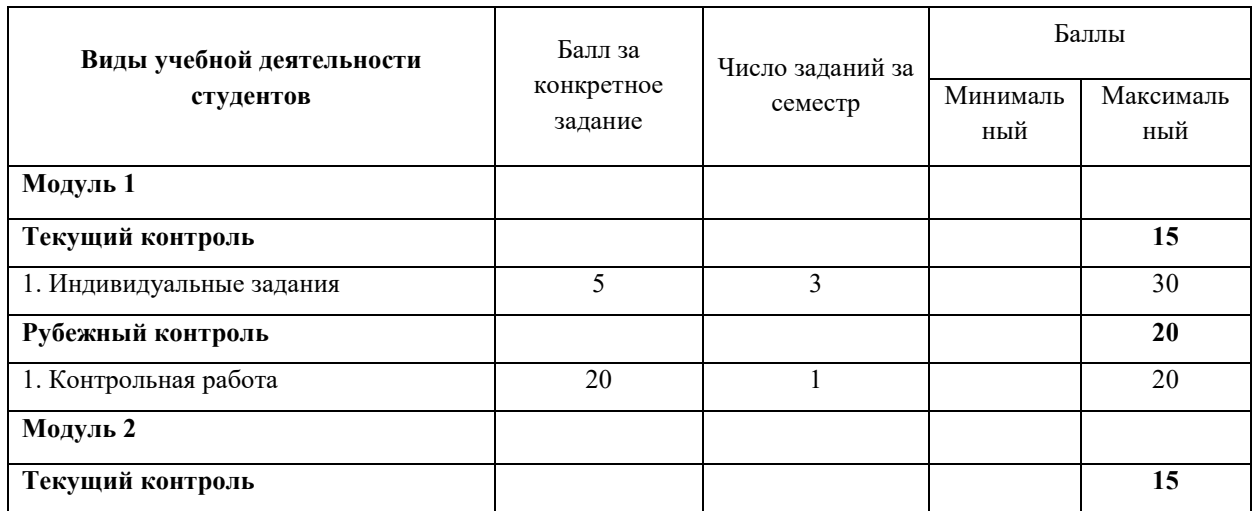

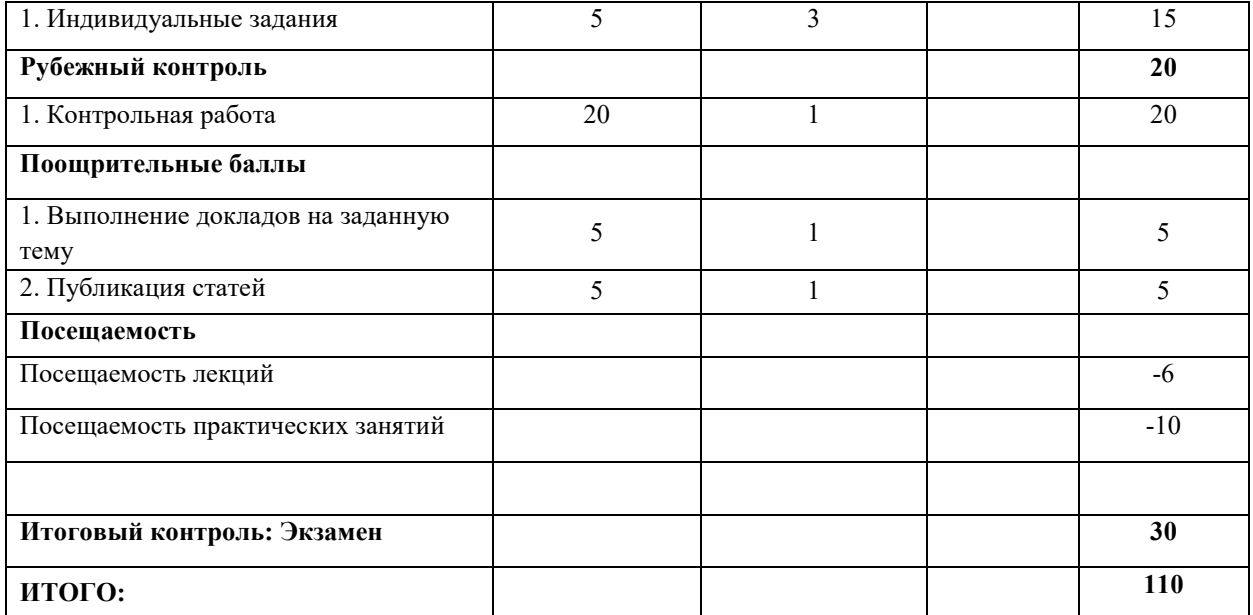

#### **Вопросы для проведения экзамена**

**Раздел 1.** Основные понятия системы 1С:Предприятие

- 1. Что представляет собой система 1С: Предприятие 8?
- 2. Расскажите о назначении Конфигуратора в 1С.
- 3. Что такое конфигурация?
- 4. В каком режиме работы вносятся данные в информационную базу?
- 5. Объясните разницу между данными и мета-данными.
- 6. Что такое предопределенные данные.
- 7. Как подключить новую информационную базу?
- 8. В каком режиме работы и как можно поменять свойства объектов конфигурации?

#### **Раздел 2.** Объекты конфигурации и встроенный язык программирования

- 1. Какие виды объектов конфигурации Вам известны?
- 2. Опишите основные прикладные объекты 1С.
- 3. Какие обязательные реквизиты документов и справочников Вы знаете?
- 4. Где и как создаются новые объекты конфигурации?
- 5. Как использовать внешние отчеты и обработки?
- 6. Что такое контроль ссылочной целостности?
- 7. Как удалить данные из ИБ?
- 8. Какой язык используется в 1С для разработки приложений?
- 9. Перечислите известные Вам встроенные функции языка программирования.
- 10. Что такое атрибуты и методы объектов конфигурации.
- 11. Перечислите типы данных системы 1С.
- 12. Какие виды программ модулей Вы знаете. Опишите их предназначение.
- 13. Что такое глобальный и локальный контекст?
- 14. Что такое синтаксис-помощник?

#### **Раздел 3.** Работа с запросами

- 1. Для чего используются запросы в 1С?
- 2. Какой язык запросов используется в платформе 1С: Предприятие 8?
- 3. Перечислите известные Вам операнды запросов?
- 4. Какие виды соединений в запросах Вы знаете?
- 5. Чем левое соединение отличается от внутреннего?
- 6. Для чего используется виртуальные таблицы?
- 7. Что такое вложенный запрос?
- 8. Как упорядочить результаты запросов?
- 9. Что такое система компоновки данных?

**Раздел 4.** Конфигурирование и программирование оперативных учетных м управленческих задач

- 1. Перечислите виды учетных показателей?
- 2. В чем отличие оборотных показателей от показателей остатков?
- 3. Что такое регистр, опишите его структуру?
- 4. В чем отличие реквизитов регистра от его измерений?
- 5. Какой тип данных может быть у ресурсов регистра?
- 6. Какие обязательные условия необходимо учитывать при проектировании регистров остатков?
- 7. Какой период можно установить у регистра? На что он влияет?
- 8. Как реализуется партионный учет при автоматизации оперативных задач?
- 9. Какие способы и методы существуют для корректировки и извлечения информации из регистров?

**Раздел 5.** Конфигурирование и программирование задач бухгалтерского учета

- 1. Для чего в 1С используется объект конфигурации План счетов?
- 2. Какие специальные объекты используются в 1С для автоматизации бухгалтерского учета?
- 3. Сколько планов счетов и сколько счетов в одном плане счетов может содержаться в конфигурации?
- 4. Перечислите обязательные реквизиты плана счетов?
- 5. Какими способами реализуется аналитический учет в 1 С?
- 6. Что такое субконто?
- 7. Чем балансовые счета отличаются от забалансовых?
- 8. Для чего используется документ Операция?
- 9. Что такое проведение документа?
- 10. В каком модуле содержится процедура обработки проведения?
- 11. Как создаются бухгалтерские отчеты?

**Раздел 6.**Разработка интерфейсов и ролей пользователей

- 1. Что такое подсистема в 1С?
- 2. Какие языки поддерживает платформа 1С?
- 3. Где настраиваются интерфейсы?
- 4. Как называется объект конфигурации, отвечающий за права доступа?
- 5. Как завести нового пользователя ИБ?
- 6. Как ограничить права доступа программными средствами?
- 7. Какие уровни доступа к конфигурации существуют?
- 8. Как создать новую панель инструментов?

**Раздел 7.** Отладка приложений

- 1. Чем отличается тестирование приложений от отладки?
- 2. Как запустить режим отладки приложения для файлового и клиент-серверного режима работы?
- 3. Что такое синтаксический контроль? К каком режиме работы используется?
- 4. Для чего используется табло в отладчике?
- 5. Как происходит отладка регламентных заданий в 1С?

**Раздел 8**. Администрирование в системе 1С

- 1. Опишите основные функции администратора информационной базы.
- 2. Как осуществляется архивирование данных?
- 3. Как восстановить данные из архива копии?
- 4. Чем обновление базы отличается от объединения конфигураций?
- 5. Что такое журнал регистрации?
- 6. Для чего настраивается ротации журнала регистрации ИБ?
- 7. Чем отличается внутренние и внешнее тестирование ИБ?

#### **Экзаменационные билеты**

Экзамен является оценочным средством для всех этапов освоения компетенций.

Структура экзаменационного билета: Экзаменационный билет содержит 2 вопроса. Образец экзаменационного билета:

Башкирский государственный университет Направление подготовки 38.03.05 «Бизнес-Информатика»

Институт экономики, финансов и бизнеса

Кафедра математических методов в экономике

Дисциплина «Управление финансами в корпоративной информационной системе "1С Предприятие"»

# Экзаменационный билет № 1

- 1. В чем отличие оборотных показателей от показателей остатков?
- 2. Чем отличается внутренние и внешнее тестирование ИБ?

Зав. кафедрой Р.Х.Бахитова

Перевод оценки из 100-балльной в четырехбалльную производится следующим образом: - отлично – от 80 до 110 баллов (включая 10 поощрительных баллов);

- хорошо от 60 до 79 баллов;
- удовлетворительно от 45 до 59 баллов;
- неудовлетворительно менее 45 баллов.

#### **Критерии оценки (в баллах):**

- **25-30 баллов** выставляется студенту, если студент дал полные, развернутые ответы на все теоретические вопросы билета, продемонстрировал знание функциональных возможностей, терминологии, основных элементов, умение применять теоретические знания при выполнении практических заданий. Студент без затруднений ответил на все дополнительные вопросы.

- **17-24 баллов** выставляется студенту, если студент раскрыл в основном теоретические вопросы, однако допущены неточности в определении основных понятий. При ответе на дополнительные вопросы допущены небольшие неточности.

**- 10-16** баллов выставляется студенту, если при ответе на теоретические вопросы студентом допущено несколько существенных ошибок в толковании основных понятий. Логика и полнота ответа страдают заметными изъянами. Заметны пробелы в знании основных методов. Теоретические вопросы в целом изложены достаточно, но с пропусками материала. Имеются принципиальные ошибки в логике построения ответа на вопрос.

**- 1-10 баллов** выставляется студенту, если ответ на теоретические вопросы свидетельствует о непонимании и крайне неполном знании основных понятий и методов. Студент не смог ответить ни на один дополнительный вопрос.

# **Лабораторные работы**

Лабораторная работа 1 (35 баллов)

- 1. Сформировать рабочую конфигурацию 1С: Предприятие.
- 2. Изучить понятие отладки и тестирования модулей и приложений.
- 3. Запустить 1С: Предприятие в режиме отладки.
- 4. Изучить особенности отладки для файлового и клиент-серверного режимов работы.
- 5. Проделать пошаговую отладку, точки остановки.

#### Описание методики оценивания:

# **Критерии оценки (в баллах***)*

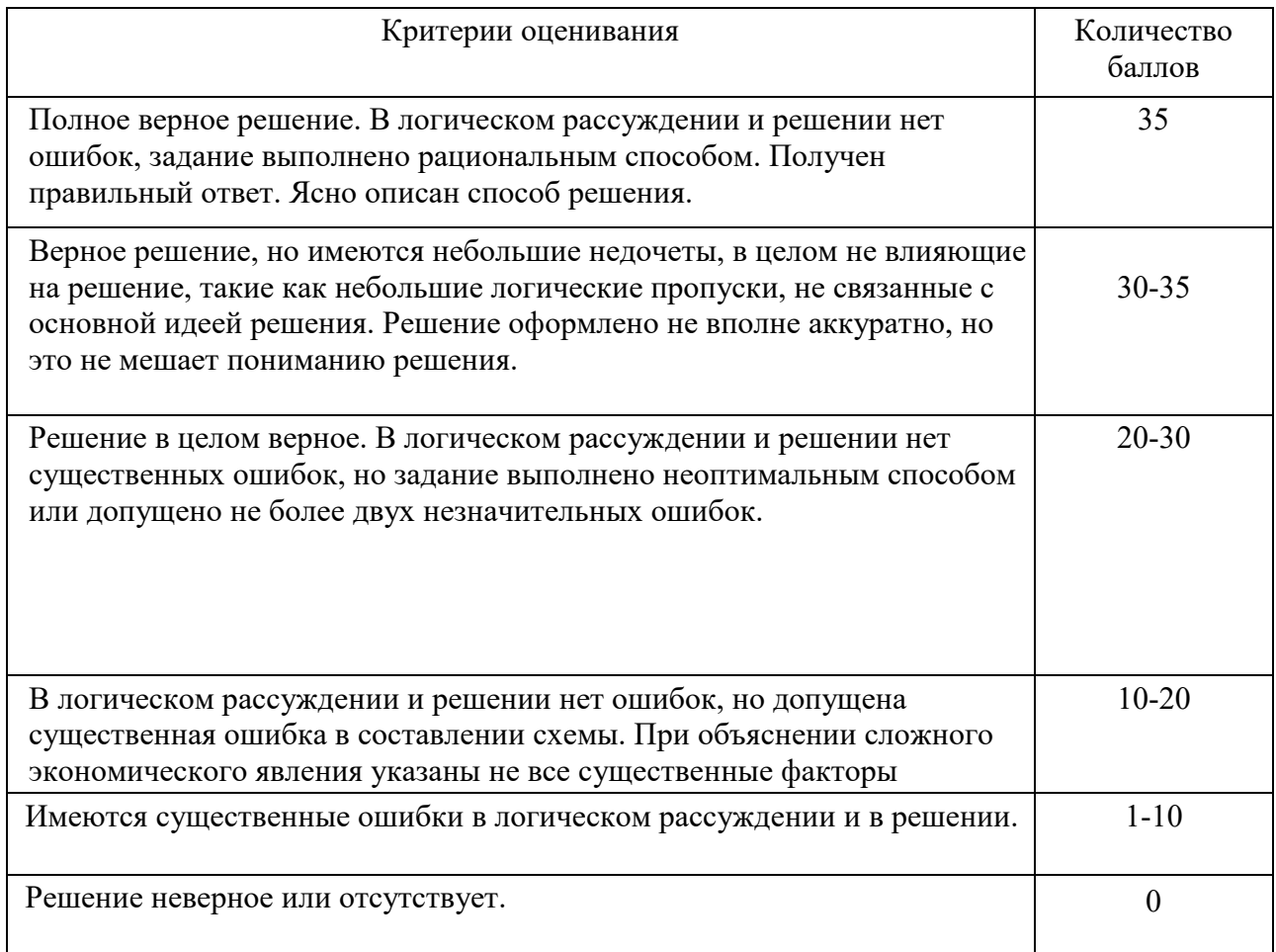

#### Лабораторная работа 2 (35 баллов)

- 1. Сформировать рабочую конфигурацию 1С: Предприятие.<br>2. Разработать интерфейс и роли пользователей.
- Разработать интерфейс и роли пользователей.
- 3. Изучить взаимосвязь подсистем и интерфейсов.
- 4. Создать главное меню, рабочий стол, панели инструментов
- 5. Создать пользовательскую базу данных, назначение интерфейса, языка и ролей.

#### Описание методики оценивания:

## **Критерии оценки (в баллах***)*

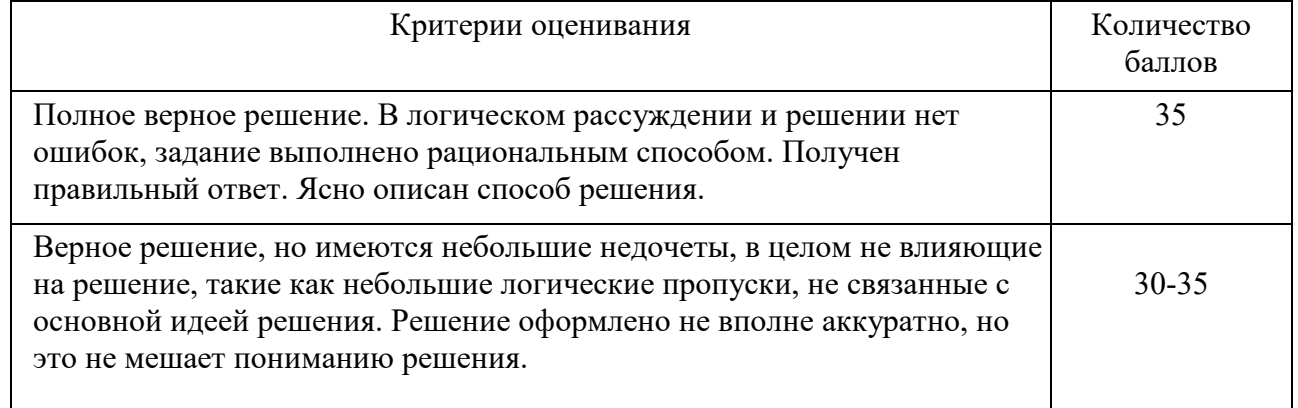

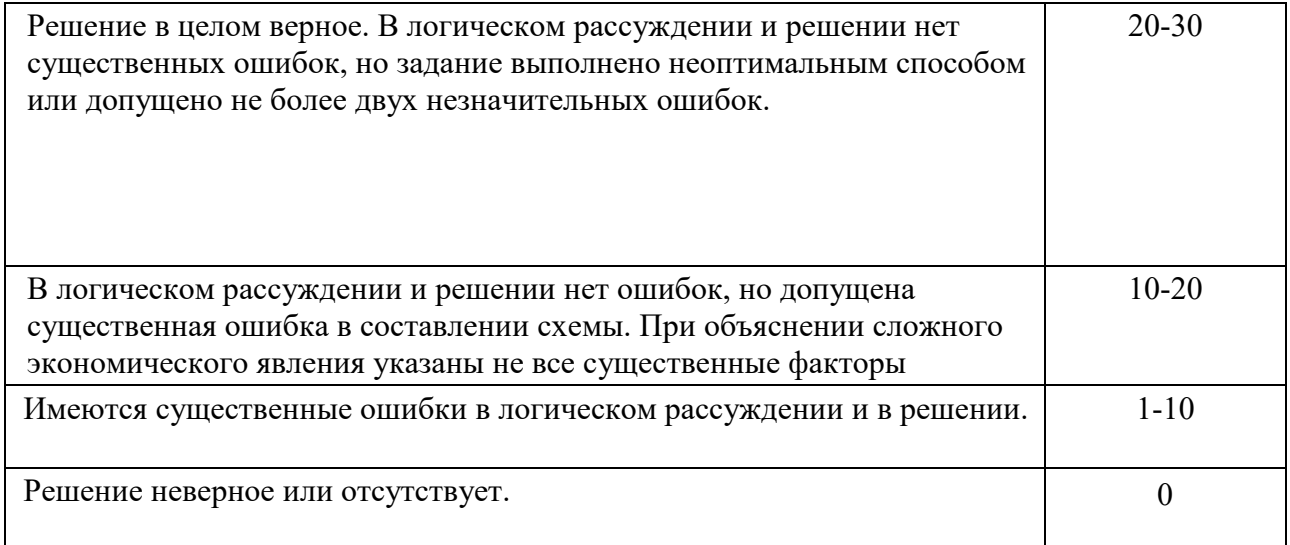

#### **5. Учебно-методическое и информационное обеспечение дисциплины**

# <span id="page-23-1"></span><span id="page-23-0"></span>**5.1. Перечень основной и дополнительной учебной литературы, необходимой для освоения дисциплины**

#### **Основная литература:**

1. Гладких, Т.В. Разработка прикладных решений для информационной системы 1с: предприятие 8.2 [Электронный ресурс] : учебное пособие / Т.В. Гладких, Е.В. Воронова. — Электрон. дан. — Воронеж : ВГУИТ, 2016. — 56 с. — Режим доступа: <https://e.lanbook.com/book/76260>

2. Сорокин, А.В. Программирование в 1С Предприятие 8.0 [Электронный ресурс] / А.В. Сорокин. — Электрон. дан. — Москва : ДМК Пресс, 2009. — 272 с. — Режим доступа: <https://e.lanbook.com/book/1248>

3. Сатунина, А.Е. Управление проектом корпоративной информационной системы предприятия. Учебное пособие [Электронный ресурс] : учебное пособие / А.Е. Сатунина. — Электрон. дан. — Москва : Финансы и статистика, 2009. — 352 с. — Режим доступа: <https://e.lanbook.com/book/28364>

#### **Дополнительная литература:**

4. Меняев, М.Ф. Информационные системы управления предприятием. Часть 1 [Электронный ресурс] : учебное пособие / М.Ф. Меняев, А.С. Кузьминов, Д.Ю. Планкин. — Электрон. дан. — Москва : МГТУ им. Н.Э. Баумана, 2012. — 65 с. — Режим доступа: <https://e.lanbook.com/book/52428>

5. Меняев, М.Ф. Информационные системы управления предприятием. Часть 2 [Электронный ресурс] : учебное пособие / М.Ф. Меняев, А.С. Кузьминов, Д.Ю. Планкин. — Электрон. дан. — Москва : МГТУ им. Н.Э. Баумана, 2013. — 67 с. — Режим доступа: <https://e.lanbook.com/book/52441>

#### <span id="page-23-2"></span>**5.2. Перечень ресурсов информационно-телекоммуникационной сети «Интернет» и программного обеспечения, необходимых для освоения дисциплины**

Пользователям библиотеки БашГУ предоставляется возможность использования следующих электронных информационных ресурсов:

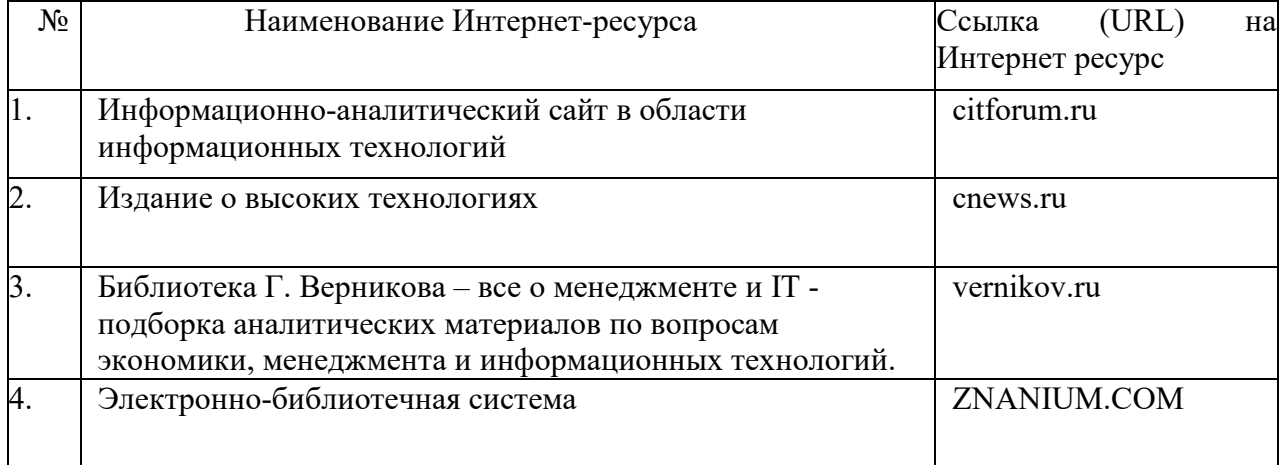

1. База данных периодических изданий на платформе EastView: «Вестники Московского университета», «Издания по общественным и гуманитарным наукам» https://dlib.eastview.com/

2. Информационная система «Единое окно доступа к образовательным ресурсам» - http://window.edu.ru

3. Научная электронная библиотека eLibrary.ru - http://elibrary.ru/defaultx.asp

4. Справочно-правовая система Консультант Плюс - http://www.consultant.ru/

5. Электронная библиотечная система «Университетская библиотека онлайн» – https://biblioclub.ru/

- 6. Электронная библиотечная система «ЭБ БашГУ» https://elib.bashedu.ru/
- 7. Электронная библиотечная система издательства «Лань» https://e.lanbook.com/
- 8. Электронный каталог Библиотеки БашГУ http://www.bashlib.ru/catalogi.
- 9. Архивы научных журналов на платформе НЭИКОН (Cambridge University Press,

SAGE Publications, Oxford University Press) - https://archive.neicon.ru/xmlui/

- 10. Издательство «Annual Reviews» https://www.annualreviews.org/
- 11. Издательство «Taylor&Francis» https://www.tandfonline.com/

12. Windows 8 Russian. Windows Professional 8 Russian Upgrade Договор №104 от 17.06.2013 г. Лицензии бессрочные.

13. Microsoft Office Standard 2013 Russian. Договор №114 от 12.11.2014 г. Лицензии бессрочные.

14. Windows 8 Russian. Windows Professional 8 Russian Upgrade. Договор № 104 от 17.06.2013 г. Лицензии бессрочные

15. 1С:Предприятие 8. Комплект для обучения в высших учебных заведениях. Договор №263 от 07.12.2012 г. Лицензии – бессрочные

# **6. Материально-техническая база, необходимая для осуществления образовательного процесса по дисциплине**

<span id="page-25-0"></span>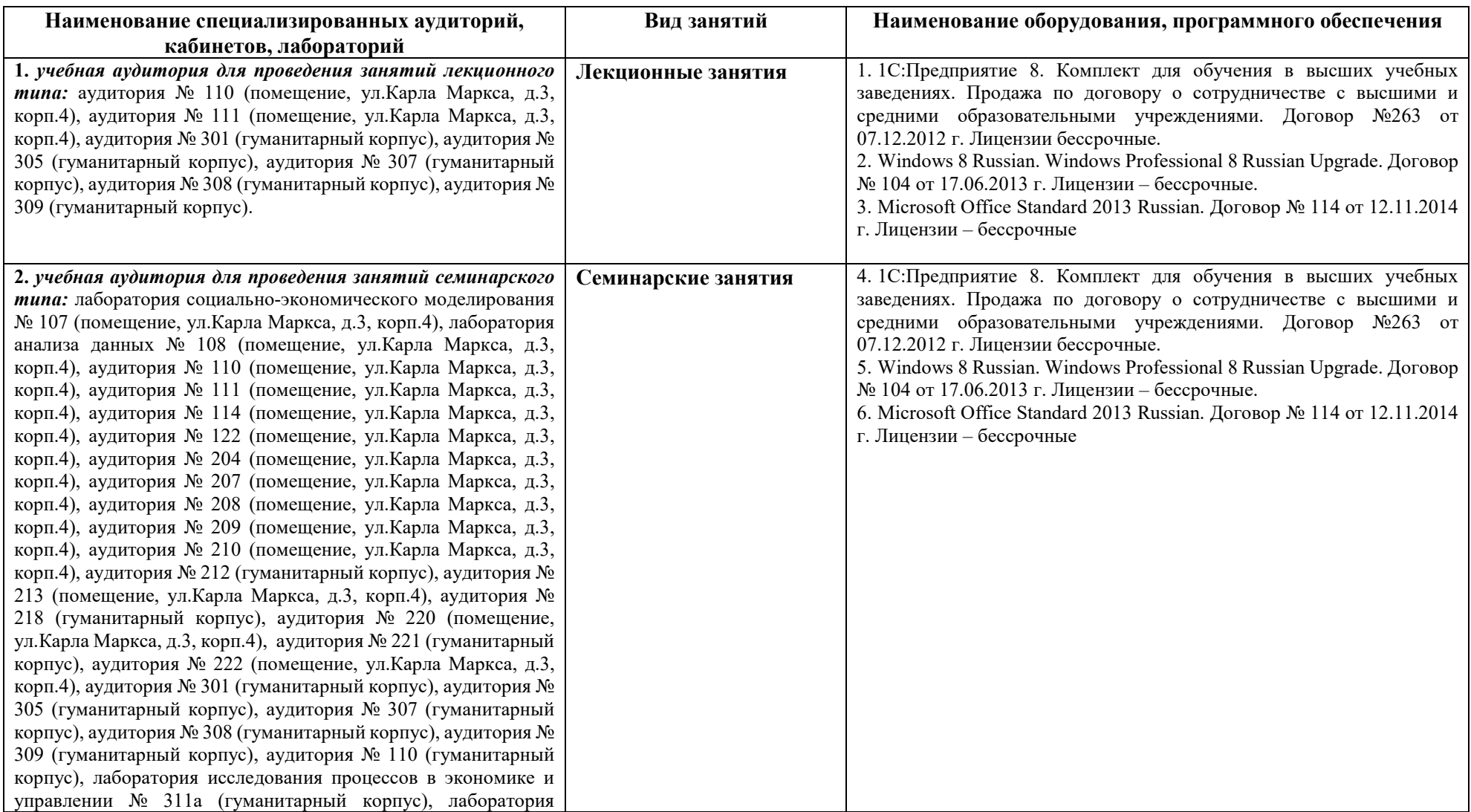

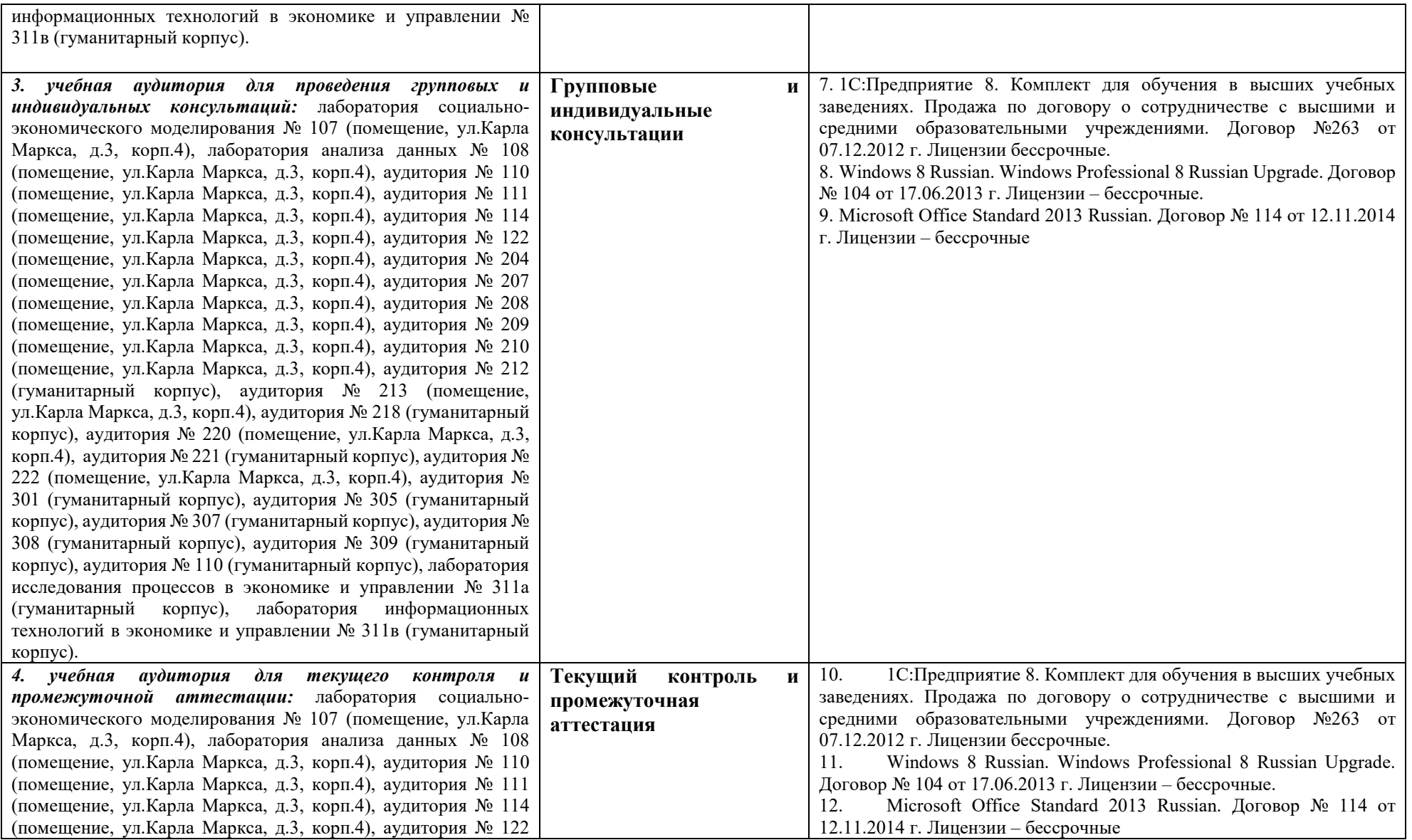

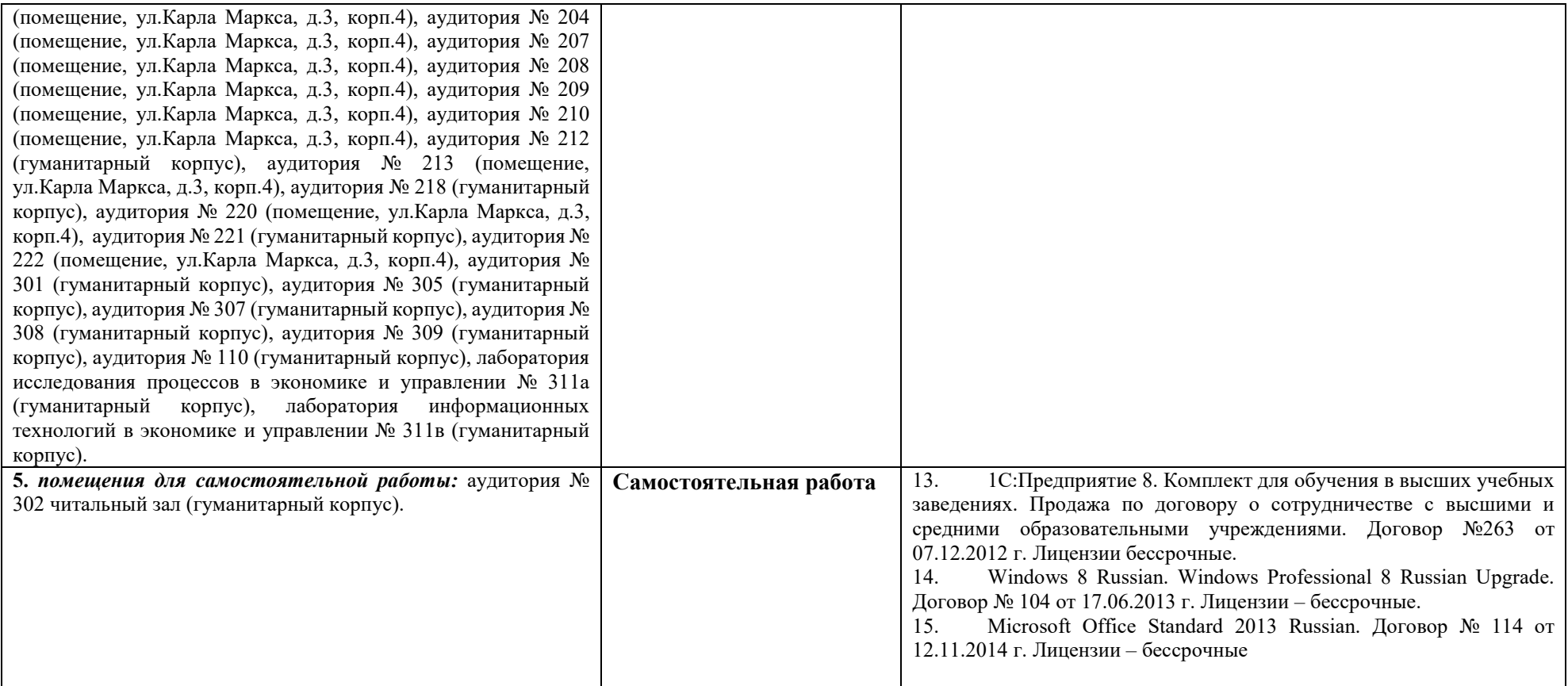